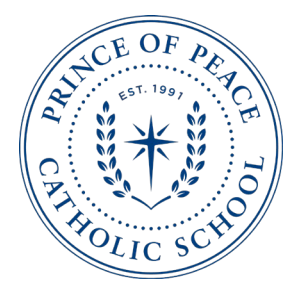

## POP Video Conferencing Instructions and Expectations for Students and Parents

Dear Students,

Your teachers may invite you to participate in real-time, small group learning opportunities using Microsoft Teams. Teams is a video conferencing application that allows people who are not in the same place to communicate with one another "live".

There are two ways to access Teams:

- Through your web browser, or
- Through the Microsoft Teams desktop app. We recommend using the desktop app.

#### Option 1: Instructions on how to use Microsoft Teams through your web browser:

1. Login to your Microsoft account in your internet browser: [www.office.com](http://www.office.com/) You should see a screen like this:

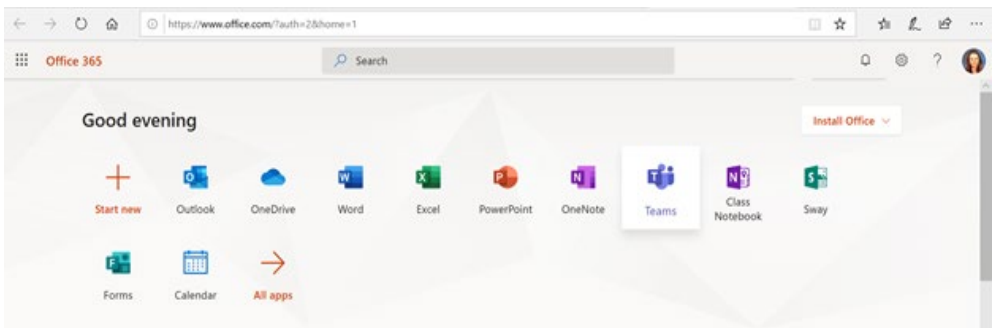

- 2. Click on the "Teams" app.
- 3. You should see a button that says "Join or create team". Click on it. Where is says "Join a team with a code", enter the code your teacher assigns you.

### Option 2: Instructions on how to use Microsoft Teams using a desktop app (recommended):

1. Download or open the Microsoft Teams app on your computer. (You may want to pin the app to your taskbar.) You should see a screen like this:

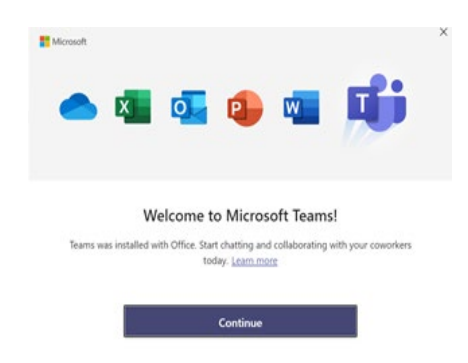

2. Click Continue. You should now see a screen like this:

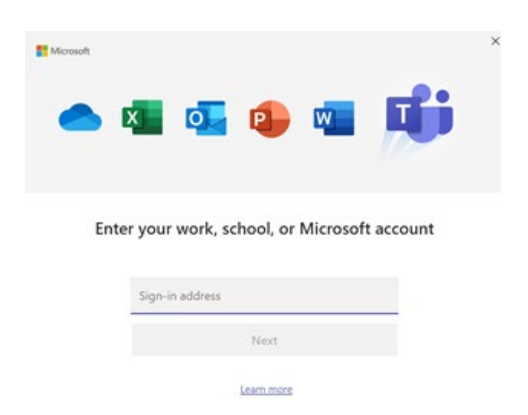

- 3. Enter your school email address and password information.
- 4. Once you are in the app, you should see a button that says "Join or create team". Click on it. Where is says "Join a team with a code", enter the code your teacher assigns you.

#### As we prepare for you to interact with your teachers in live formats (video conferencing), there are a number of things we would like you to keep in mind. Please read through all of the following expectations:

- a. All standards of conduct outlined in the family handbook are still in place during eLearning.
- b. Be aware of your surroundings. Make sure your camera does not capture other people or inappropriate backgrounds. You may "blur" your background in Microsoft Teams.
- c. Dress appropriately (shirt, pants, modest apparel).
- d. Be respectful to everyone which includes their thoughts, ideas and questions. Don't talk over others and use kind words. Be careful with humor and sarcasm – you may not intend something to be rude but it may come across that way.
- e. Be kind. Operate with grace and humility. Skills and abilities of your classmates will vary, so be understanding if someone is struggling.
- f. Use your mute button to mute your sound until it is your turn to speak.
- g. Don't monopolize the instruction.
- h. If a chat feature is available, be aware of forceful language, such as all CAPS and exclamation points. Limit your use of Emojis.
- i. We want you to connect with your friends in digital formats, but please only use the chat in live feeds for academic purposes. Schedule those friend connections at a different time.

#### Note to Parents:

1. Have a consistent place set up at home when your children are on live. A place that directly shows a wall or the windows will limit your family walking behind and

disruptions. Distractions will likely still occur, so approach these with humor and grace.

- 2. We would like you to sit down and go over the above rules of etiquette with your children.
- 3. Please stress to your children the importance of only posting and saying appropriate things during video conferencing. If your child has a phone, please continue to monitor their usage and social media during eLearning.
- 4. We are still following safe environment guidelines, and therefore, teachers will not meet individually via video conferencing with a student. There should always be at least three people in the "Team" video conference.
- 5. As this situation evolves, so do our procedures. Please understand that this is a living document. It will be changed and amended as necessary.
- 6. We ask for your patience through this process. There will be bumps, but we will figure them out as we go. A couple of key words we have asked the teachers to embrace are Grace and Flexibility.......embrace those with us, and we will certainly get through all of this together!

# **INFLUENCING THE WORLD FOR CHRIST**

Prince of Peace Catholic School | 5100 West Plano Parkway | Plano, Texas 75093 P: (972) 380-5505 | F: (972) 380-2570 | www.popschool.net